# **4 Estudos de Casos**

Foram desenvolvidos três estudos de caso. Os dois primeiros tiveram como objetivo a avaliação e depuração do funcionamento da implementação proposta. Já o terceiro diz respeito ao objetivo principal desse trabalho, relacionado à emulação de arquiteturas baseadas em processadores de rede.

O primeiro estudo de caso realizado refere-se a uma arquitetura hipotética, idealizada com o objetivo único de auxiliar no desenvolvimento e testes da biblioteca. Esse desenvolvimento nasceu da necessidade de se buscar uma forma simples de se testar o progresso no desenvolvimento da ferramenta. Para essa finalidade, uma arquitetura complexa como a do IXP (ou mesmo a do MCS85), teria sido excessivamente complexa. A arquitetura escolhida se baseou em um exercício proposto em (Deitel & Deitel, 2001), no Capítulo 5. Trata-se de uma arquitetura baseada em uma CPU com apenas dois registradores (um de 16 e outro de 32 bits) e 49 instruções.

O segundo estudo de caso foi uma implementação do Intel MCS85, também conhecido como 8085, antecessor de 8 bits da família x86, à qual pertencem os modernos 386, 486, Pentium etc. Esse segundo estudo de caso serviu ao propósito de ilustrar o projeto de uma arquitetura genérica utilizando os componentes da biblioteca, bem como o de depurar a biblioteca.

Finalmente, o terceiro estudo de caso foi uma implementação do núcleo ARM (ARM, 2004) de um processador de rede Intel IXP. O núcleo ARM é a entidade que controla todos os demais componentes da arquitetura IXP. A versão da implementação ARM depende da versão do IXP em questão. Versões antigas do IXP(1200) usavam um núcleo StrongARM da Intel (STRONGARM, 2001), implementação da versão 4 da família ARM. Os IXP mais novos (2400 e 2800), empregam um núcleo XScale, implementação da versão 5TE do ARM, que é a especificação mais recente, sendo essa a utilizada na presente implementação.

O terceiro estudo foi o mais complexo dos três, pois o ARM é um processador moderno de 32 bits, com 31 registradores de uso geral, diversos modos de operação, e milhares de combinações para cada uma das 55 famílias de instruções, devido aos diversos tipos de modos de endereçamento e

combinações de registradores possíveis, criando várias possibilidades de execução condicional para cada instrução. Dada a imensa quantidade de instruções, delimitou-se um subconjunto de instruções da CPU para ser efetivamente implementado neste estudo. Em uma análise inicial, decidiu-se implementar uma única variante de cada família, o que totalizaria 55 instruções. Porém, ao longo do desenvolvimento, verificou-se que algumas instruções não tinham aplicação prática no contexto desse trabalho, motivando a decisão de não implementá-las. Com isto, foram efetivamente implementadas 48 instruções, o suficiente para executar o programa exemplo, que consistiu na validação do cabeçalho IP do emissor (Ipv4 Layer 3 Forwarding) na máquina virtual ARM. As instruções não implementadas nesse estudo de caso foram aquelas que tratavam da interação do ARM com co-processadores.

## **4.1. Arquitetura Hipotética para Testes**

O primeiro estudo de caso, como já mencionado, foi motivado por um exercício proposto em (Deitel & Deitel, 2001), doravante denominado *CPU8*. Essa arquitetura evoluiu muito ao longo do trabalho, tendo começado como uma CPU de 8 bits (daí o seu nome original) com apenas um registrador que funcionava como acumulador. Com a evolução, adicionou-se um segundo registrador, de modo que se passou a ter o *AX* como acumulador, no qual era armazenado o resultado das instruções aritméticas, e o *BX* como registrador de uso geral em qualquer instrução.

Em sua versão final, a arquitetura *CPU8* foi modificada para conter um registrador de 16 bits como o acumulador *AX,* o *BX* foi aumentado para 32 bits e o conjunto de instruções foi expandido das 30 iniciais para um total de 49 instruções.

Nas versões iniciais, o Contador de Programa e o Ponteiro de Pilha eram registradores de 32 bits, para poder explorar o potencial da biblioteca, embora nunca tenham sido usados mais do que 1024 endereços nesta arquitetura. Já no fim do ciclo de desenvolvimento da biblioteca, ao se adicionar suporte a registradores de 64 bits, o Contador de Programa e o Ponteiro de Pilha foram modificados para tipos de 64 bits, apenas com o propósito de ilustrar a capacidade da biblioteca.

A Figura 4-1 mostra a declaração dos protótipos das funções que implementam a CPU emulada.

| class CPUcore       |                                                                  |                                                                    |  |  |  |  |  |
|---------------------|------------------------------------------------------------------|--------------------------------------------------------------------|--|--|--|--|--|
| public:             |                                                                  |                                                                    |  |  |  |  |  |
|                     | CPUcore();<br>long execute(long);                                | // Construtor da Classe<br>// Controla a execução da CPU           |  |  |  |  |  |
|                     | void reset cpu(void);                                            | // Reseta a CPU                                                    |  |  |  |  |  |
|                     | uint64 program counter;                                          | // Contador de programa                                            |  |  |  |  |  |
|                     | uint64 stack pointer;<br>uint32 flags;                           | // Ponteiro da pilha<br>// Registrador de flags                    |  |  |  |  |  |
|                     | uint8 opcode;                                                    | // Registrador de Instruções                                       |  |  |  |  |  |
|                     | long cycle count;                                                | //Conta o número de ciclos executados                              |  |  |  |  |  |
|                     | Register<16> ax;<br>Register<32> bx;                             | // Cria os registradores da CPU<br>// Cria os registradores da CPU |  |  |  |  |  |
|                     | CPUParser parser;                                                | // Cria o Parser Yacc                                              |  |  |  |  |  |
|                     | // Variáveis para armazenar o número de ciclos de cada instrução |                                                                    |  |  |  |  |  |
| #endif // CPUCORE H |                                                                  |                                                                    |  |  |  |  |  |

Figura 4-1 – Os Protótipos das Funções da CPU do Estudo de Caso CPU8

Essa arquitetura foi implementada com um registrador de 16 bits (ax) e outro de 32 bits (bx), implementados como instâncias da classe *Register <SIZE>,* já definida na Seção 3.1.1. Os registradores foram inicializados com zero, exceto o ponteiro de pilha que aponta para o topo da memória. As definições dos arquivos do lexer e do parser para esta implementação são ilustradas nas Figuras 4-2 e 4-3 respectivamente.

```
%{
#include <cstdio>
#include "CPU.cpp.h"
extern YYSTYPE CPUlval:
#undef YY INPUT
#define YY INPUT(buf,result,max size) \
  1}
  int c = \text{qetchar}(); \
  result = (c == EOF) ? YY_NULL : (buf[0] = c, 1); \
        ÷١
  ₹
%}
%%[ \ln ] ;
[\mathbf{h}] :
10 {return WRITE AX;}
11 {return WRITE BX:}
12 {return WRITE_MEM;}
13 {return LOAD AX;}
14 {return LOAD BX;}
15 {return STORE_AX;}
[a-zA-Z]+ {printf("\nlnvalid OpCode: %s", yytext);}
[0-9]
        {printf("'vilnvalid OpCode: %s", yytext);}
59
          {printf("\nInvalid OpCode: %s", yytext);}
[6-9][0-9] {printf("\nlnvalid OpCode: %s", yytext);}
%%
```
Figura 4-2 – O arquivo CPU.l para o Estudo de Caso CPU8

No bloco de definições do arquivo do lexer (cpu.l) acima, são mantidas as declarações default e no bloco das regras são definidos os opcodes utilizados nas instruções (pelo projetista da arquitetura), ressaltando que nesta implementação as instruções possuem 8 bits de tamanho.

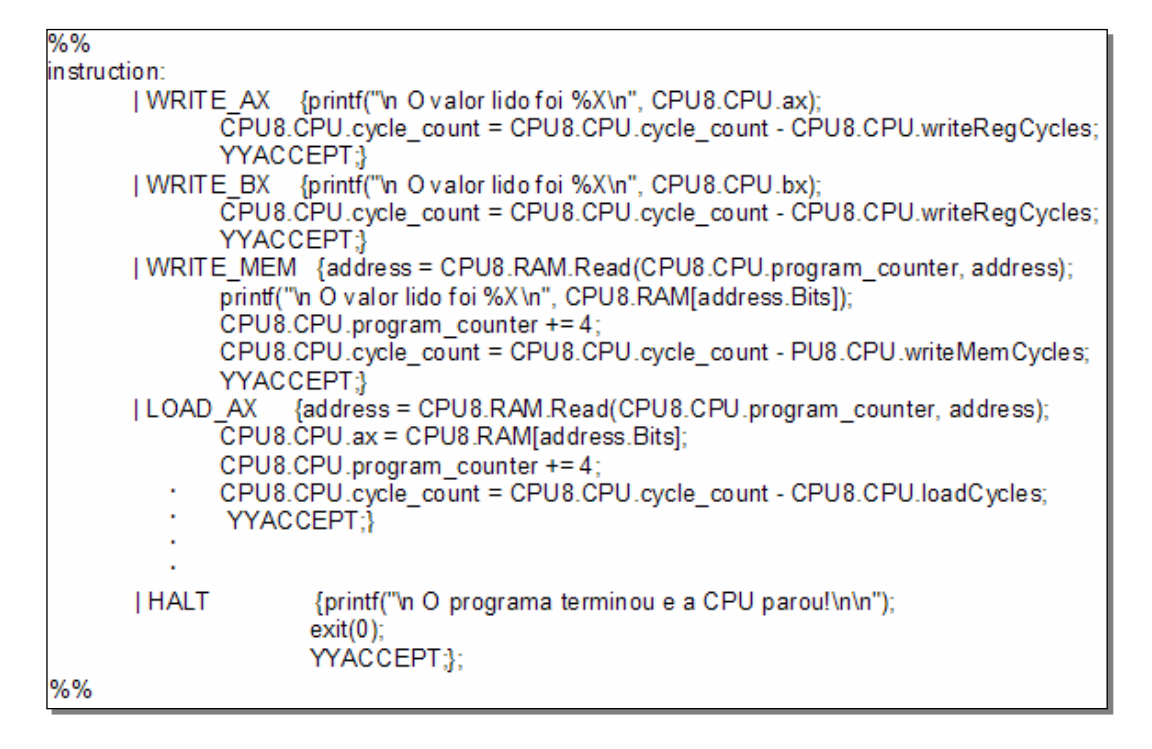

Figura 4-3 – O arquivo CPU.y para o Estudo de Caso CPU8

No arquivo do parser, da mesma forma, não há modificações relevantes nas definições das regras, sendo incluída a definição dos tokens propriamente ditos. Nesta VM (CPU8) cada token é implementado como uma única instrução. Finalmente, no bloco das regras estão inseridas as implementações das instruções, conforme ilustrado na Figura 4-3.

A memória foi definida como uma instância da classe register<SIZE> como um vetor de tamanho MEM\_SIZE de 1024 endereços com tamanho de palavra de 8 bits. A classe VirtualMachine encapsula as instâncias criadas de CPU e memória, conforme ilustrado na Figura 4-4.

```
#define MEM SIZE 1024
// Esta classe constrói a Máquina Virtual
class VirtualMachine
       public:
               CPUcore CPU:
                                                           // Cria a CPU
              Memory<Register<8>,MEM_SIZE> RAM;
                                                           // Cria a memória principal
#endif // VM H
```
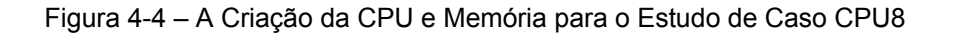

```
#include "Register.cpp"
#include "Memoria.cpp"
VirtualMachine CPU8:
void
main(int argc, char** argv)
       long num ciclos;
       Register<32> r32;
       /* Inicializa os valores dos ciclos de cada instrução */
       CPU8.CPU.writeRegCycles = 10;
       CPU8.CPU.writeMemCycles = 10;
   ÷.
   ÷
   ÷
       cout << "\t\t\t\tEMULADOR DE CPU\n\n":
       for(int j = 0; j < MEM_SIZE; j++)CPU8.RAM<sub>II</sub>=0;
       // CÓDIGO E DADOS DO PROGRAMA
       // armazena A
       CPU8.RAM[0x00000384] = 0x0D;
       // armazena B
       CPU8.RAM[0x00000385] = 0x15;
    ×
    ÷
       // halt
       CPU8.RAM[0x00000202] = 0x58;
    : // Imprime o código do programa
      cout << "\n****Executando o Push e o Pop****\n";
       cout << "\nArmazena um valor em AX, empurra (PUSH) pra pilha,";
       cout << "\nsalva novo valor em AX, e restaura (POP) o valor anterior";
       cout << "\na partir da pilha!\n";
       num_ciclos = CPU8.CPU.execute(69);
```
Figura 4-5 – A Instância da VM CPU8 e os Dados Carregados nos Registradores

O programa de testes executados por esta VM emulada tem por finalidade apenas mostrar o correto funcionamento da arquitetura a partir da execução de todas as operações implementadas.

A VM é criada a partir da instância de CPU8 como subclasse da classe VirtualMachine, conforme ilustrado na Figura 4-5. Assim, os valores são carregados nos registradores e a partir do uso desses registradores, todas as operações são testadas e os resultados mostrados na execução do programa. Nessa VM hipotética foram implementadas operações sobre os registradores e entre registradores e a memória, para funções de leitura, escrita, adição, subtração e operações lógicas, entre outras.

A Figura 4-5 ilustra também fragmentos do código que implementa as operações de soma sobre o registrador AX. Finalmente, a emulação dessa arquitetura implementada é ilustrada na Figura 4-6.

| @ "D:\mestrado_puc\dissertatπo\implementatπo\CPU8 - FINAL - 06-12-2004\CPU8\Debug\CP _ 日 ¤ ×                                                        |
|----------------------------------------------------------------------------------------------------|
| $\blacktriangle$<br><b>0xAA OR 0x31:</b><br>O valor lido foi BB                                                                                     |
| 0 valor lido foi BB                                                                                                    |
| <b>ØxBB OR ØxØF:</b><br>O valor lido foi BF                                                                                                    |
| <b>ØxDC OR Øx15:</b><br>O valor lido foi DD                                                                                                    |
| <b>****Executando os Nots L≤gicos****</b>                                                                                                    |
| NOT dos Registradores AX (0xBB) e BX (0X0F):<br>O valor lido foi FF44                                                                               |
| 0 valor lido foi FFFFFFF0                                                                                                    |
| <del>××××</del> Executando os Negs L≤gicos <del>××××</del>                                                                                          |
| NEG <0 - N> dos Registradores AX <0xBB> e BX <0X0F>:<br>O valor lido foi FF45                                                                       |
| 0 valor lido foi FFFFFFF1                                                                                                    |
| ****Executando o Call e o Ret****                                                                                                    |
| (Chama subrotina em 0x200: Esta salva um valor em AX,<br>imprime o resultado e retorna!                                                             |
| O valor lido foi D                                                                                                    |
| <del>××××</del> Executando o ICall e o IRet <del>××××</del>                                                                                         |
| Chama vetor de interrupTNo em 0x20A: Este salva valores em AX e BX,<br> imprime os resultados, retorna e imprime os valores de AX e BX restaurados! |
| 0 valor lido foi AA                                                                                                    |
| O valor lido foi 31                                                                                                    |
| O valor lido foi D                                                                                                    |
| O valor lido foi 15                                                                                                    |
| <del>××××</del> Executando o Push e o Pop <del>××××</del>                                                                                           |
| Armazena um valor em AX, empurra (PUSH) pra pilha,<br>salva novo valor em AX, e restaura (POP) o valor anterior<br>a partir da pilha!               |
| O valor lido foi D                                                                                                    |
| O valor lido foi AA                                                                                                    |
| O valor lido foi D                                                                                                    |
| O programa terminou e a CPU parou!                                                                                                    |
| Press any key to continue_                                                                                                    |

Figura 4-6 – A Execução da Máquina Virtual de CPU8

## **4.2. Arquitetura baseada no Processador MCS85**

O segundo estudo de caso é uma implementação do processador Intel MCS85, também conhecido como 8085. Esse processador tem as seguintes características:

- Um total de 7 registradores de uso geral, de 8 bits: A, B, C, D, E, H, L;
- O registrador A é usado como acumulador nas operações aritméticas e lógicas;
- Os demais podem ser operados aos pares, como se fossem um único registrador de 16 bits: BC, DE e HL;
- Contador de programa (PC) e ponteiro de pilha (SP) de 16 bits. Com isso, a arquitetura permite endereçar até  $2^{16}$  = 65536 endereços;
- Registrador de instrução (IR) de 8 bits, o que permite até 256 códigos de operação (opcodes). No entanto, 10 não são implementados, resultando num total de 246 opcodes.
- Flags condicionais: Zero, Sinal, Paridade, Carry e Carry Auxiliar.

| class CPUcore                                   |                                                                           |
|-------------------------------------------------|---------------------------------------------------------------------------|
| {                                               |                                                                           |
| public:                                         |                                                                           |
| CPUcore();                                      | // Construtor da Classe                                                   |
| long execute(long);                             | // Controla a execução da CPU                                             |
| void reset_cpu(void);                           | // Reseta a CPU                                                           |
| uint16 opcode;                                  |                                                                           |
| uint16 program_counter; // Contador de programa |                                                                           |
| uint16 stack_pointer;                           | // Ponteiro da pilha                                                      |
| struct CELL                                     |                                                                           |
|                                                 |                                                                           |
| uint8 sign :1;                                  |                                                                           |
| uint8 zero :1;                                  |                                                                           |
| uint8 b5<br>d:                                  |                                                                           |
| uint8 aux_carry :1;                             |                                                                           |
| uint8 b3 :1;                                    |                                                                           |
| uint8 parity :1;                                |                                                                           |
| uint8 b1 :1:                                    |                                                                           |
| uint8 carry :1;                                 |                                                                           |
| } flags;                                        | // Registrador de flags                                                   |
| long cycle_count;                               | // Conta o número de ciclos executados                                    |
|                                                 | Register<8> A, B, C, D, E, H, L;// Cria os registradores de 8 bits da CPU |
|                                                 | Register<16> BC, DE, HL; // Cria os registradores de 16 bits da CPU       |
| CPUParser parser;                               | // Cria o Parser Yacc                                                     |
|                                                 |                                                                           |
|                                                 | // Variáveis para armazenar o número de ciclos de cada instrução          |
| uint16 MOVRegRegCycles;                         |                                                                           |
| uint16 MOVRegMemCycles;<br>t                    |                                                                           |
| ł,                                              |                                                                           |
| ÷                                               |                                                                           |
| uint16 MOVMemRegCycles;                         |                                                                           |
|                                                 |                                                                           |
| #endif∥CPUCORE H                                |                                                                           |

Figura 4-7 –Os Protótipos das Funções da CPU do Estudo de Caso MCS85

Na Figura 4-7 mostramos a definição da classe *CPUcore*, que especifica o núcleo da CPU emulada, com os respectivos protótipos das funções membros da classe da arquitetura do MCS85.

```
#define MEM SIZE 65536
// Esta classe constrói a Máquina Virtual
class VirtualMachine
       public:
       CPUcore CPU;
                                                   // Cria a CPU
       Memory<Register<8>,MEM_SIZE>RAM;
                                                  // Cria a memória principal
#endif // VM H
```
Figura 4-8 – A Criação da CPU e Memória para o Estudo de Caso MCS85

Os registradores foram implementados como instâncias da classe *Register<SIZE>* e a memória foi definida como um vetor de tamanho MEM\_SIZE de 65536 endereços, com tamanho de palavra de 8 bits.

```
#include <iostream>
#include <iomanip>
using namespace std;
#include "Tipos.h"
                     // Inclui meus Typedefs
#include "VM.h"
                     // Inclui a Máquina Virtual
VirtualMachine MCS85;
void
main(int argc, char** argv)
       long num ciclos:
       Register<16> r16;
       Register<8> a, b;
       Register<9> c:
       cout << "\t\t\t\tEMULADOR DE MCS85\n\n";
       for(int j = 0;j < SIZE; j++)
              MCS85.RAM[j]=0;// CÓDIGO DO PROGRAMA
       //MVI AA
       MCS85.RAM[0x0000] = 0x3E;
       MCS85.RAM[0x0001] = 0x1F;
       //MVIBB
       MC S85.RAM[0x0002] = 0x06;
       MCS85.RAM[0x0003] = 0x34;
   ÷
   ÷
   ÷
       // halt
       MCS85.RAM[0x0031] = 0x76;
       num ciclos = MCS85.CPU.execute(1000);
```
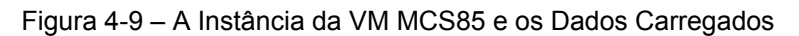

nos Registradores

De maneira análoga à implementação da arquitetura hipotética, a classe VirtualMachine encapsula as instâncias criadas de CPU e memória, conforme ilustrado na Figura 4-8.

A VM é criada a partir da instância de MCS85 como uma subclasse de VirtualMachine, conforme ilustrado na Figura 4-9.

As definições dos arquivos do lexer e do parser para essa implementação são ilustradas nas Figuras 4-10 e 4-11 respectivamente.

```
%{
#include <cstdio>
#include "CPU.cpp.h"
#undef YY_INPUT
#define YY INPUT(buf,result,max size) \
  ₩
  int c = getc(stdin); \lambdaresult = (c == EOF) ? YY NULL : (buff0) = c, 1); \
       ÷١
  þ
%}
%%
[ \n] ;
[\r]
00 {return NOP;}
%{ // Opcodes Inexistentes %}
                                                   CB:08:DS<sub>1</sub>10;DD:18;28:ED:38:FD
%{ // OPERAÇÕES DE TRANSFERÊNCIA DE DADOS %}
%{ // LXIs - Load Register Pair Imediate %}
01 {return LXIRegData;}
11 {return LXIRegData;}
21 {return LXIRegData;}
31 {return LXIRegData;}
%{ i/ STAX - Store Accumulator Indirect %}
02 {return STAX;}
12 {return STAX;}
%{//ADC%}
88 {return ADCReg;}
89 {return ADCReg;}
%{ // Diversos %}
C3 {return JUMP;}
76 {return HALT;}
%%
```
Figura 4-10 – O arquivo CPU.l para o Estudo de Caso MCS85

O bloco de definições do arquivo do lexer (cpu.l) é mantido sem nenhuma modificação e no bloco das regras foram definidos os opcodes utilizados nas instruções, ressaltando que, nessa implementação, as instruções possuem 8 bits de tamanho.

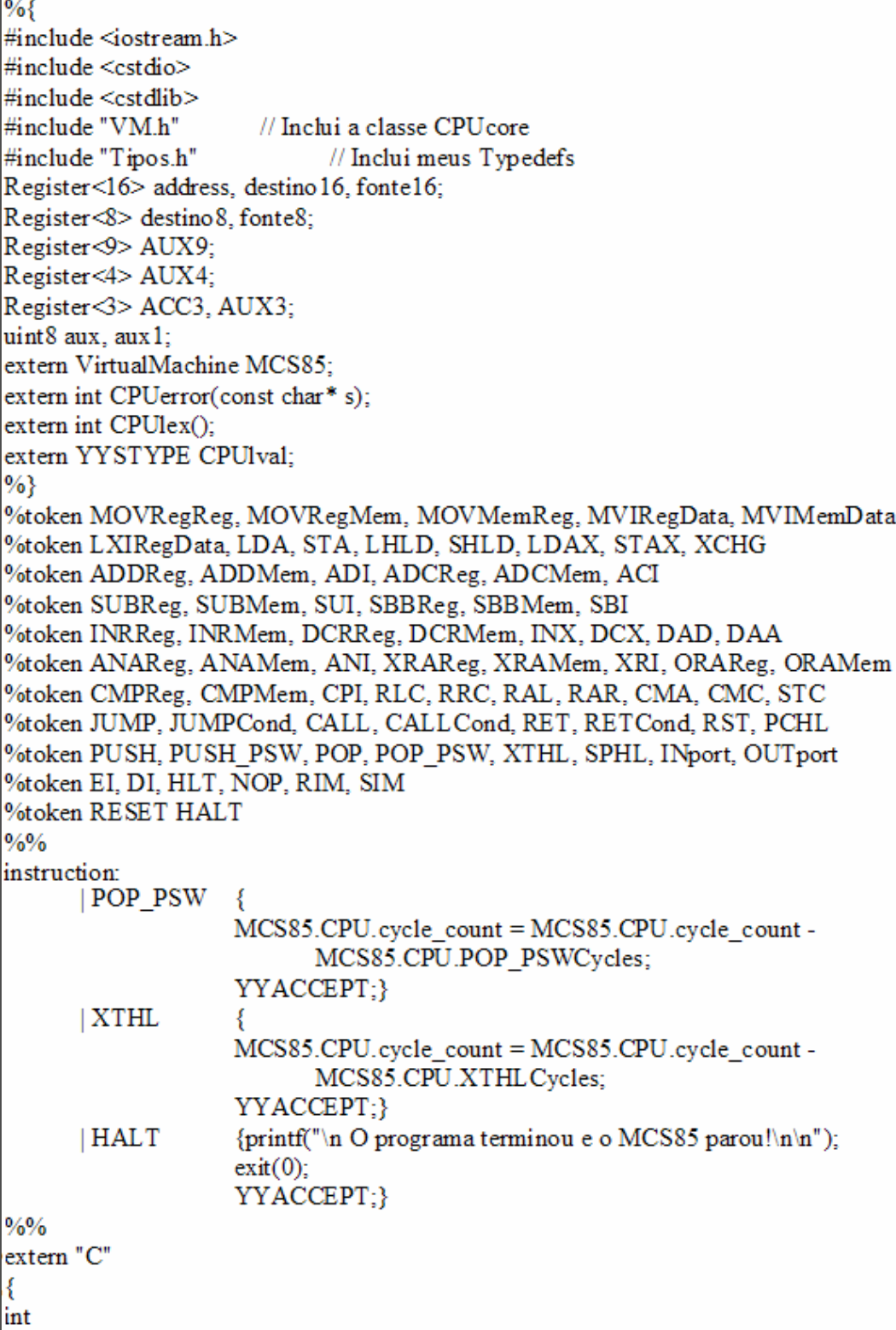

 $\overline{a}$ 

Estudos de Casos 55

Na construção do arquivo do parser são declaradas algumas variáveis auxiliares no bloco de definições, juntamente com a definição dos tokens propriamente ditos.

Nas definições das regras estão inseridas as implementações das instruções. Nessa arquitetura, de maior complexidade do que a anterior, o código implementado foi desenvolvido de tal forma que, após o lexer correlacionar o número do opcode lido com uma das regras existentes, ele identifica o token correspondente àquele número, retornando o token ao parser.

Na implementação dessa arquitetura, ao contrário do que acontece na CPU8, cada token não corresponde a uma única instrução implementada e assim cada token retornado ao parser pode identificar uma família de opcodes, ao invés de um único. Isso é efetivamente implementado no bloco das regras com o uso de uma estrutura de *switch* ... *case* nas referidas implementações, conforme mostrado na Figura 4-11.

Assim o parser necessita não só do token como também do valor numérico do opcode, para poder decidir qual instrução a ser executada entre as disponíveis na família de instruções vinculada àquele token.

| / CODIGO DO PROGRAMA             |                                  |
|----------------------------------|----------------------------------|
| //MVIAA                          | // ADDs Regs                     |
| $MC$ S85.RAM $[0x0000] = 0x3E$ ; | $MC$ S85.RAM $[0x000E] = 0x80$ ; |
| $MC$ S85.RAM $[0x0001] = 0x1F$ ; | $MC$ S85.RAM $[0x000F] = 0x81$ ; |
| //MVIBB                          | $MC$ S85.RAM $[0x0010] = 0x82$ ; |
| $MC$ S85.RAM $[0x0002] = 0x06$ ; | MCS85.RAM[0x0011] = 0x83;        |
| $MC$ S85.RAM $[0x0003] = 0x34$ ; | $MC$ S85.RAM $[0x0012] = 0x84$ ; |
| //MM CC                          | $MC$ S85.RAM $[0x0013] = 0x85$ ; |
| $MC$ S85.RAM $[0x0004] = 0x0E$ ; | $MC$ S85.RAM $[0x0014] = 0x87$ ; |
| $MC$ S85.RAM[0x0005] = 0x56;     |                                  |
|                                  | // MVI HH                        |
| //MM DD                          |                                  |
| $MC$ S85.RAM $[0x0006] = 0x16$ ; | $MC$ S85.RAM $[0x0015] = 0x26$ ; |
| $MC$ S85.RAM $[0x0007] = 0x78$ ; | $MC$ S85.RAM $[0x0016] = 0x00$ ; |
| //MVIEE                          | // MVI LL                        |
| $MC$ S85.RAM $[0x0008] = 0x1E$ ; | $MC$ S85.RAM $[0x0017] = 0x2E$ ; |
| $MC$ S85.RAM $[0x0009] = 0x9A;$  | $MC$ S85.RAM $[0x0018] = 0x00$ ; |
| //MM HH                          | // ADD Mem                       |
| $MC$ S85.RAM $[0x000A] = 0x26$ ; | $MC$ S85.RAM $[0x0019] = 0x86$ ; |
| $MC$ S85.RAM $[0x000B] = 0xBC$ ; |                                  |
| //MM LL                          |                                  |
| $MC$ S85.RAM $[0x000C] = 0x2E$ ; |                                  |
|                                  |                                  |
| $MC$ S85.RAM $[0x000D] = 0xDE$ ; |                                  |

Figura 4-12 – As Operações de MOV e ADD em MCS85

A VM emulada para o MCS85 permitiu a implementação de todas as instruções previstas para esta arquitetura. De forma semelhante à

implementação da arquitetura hipotética, inicialmente são carregados os valores nos registradores, a partir dos quais as operações são exercitadas, mostrados na Figura 4-12.

Nessa VM do MCS85 foram implementadas operações sobre os registradores e entre registradores e a memória, para funções de leitura, escrita, adição, subtração e operações lógicas, entre outras.

A Figura 4-13 ilustra a execução da VM que implementa o MCS85, exibindo o nome da instrução executada, os valores contidos nos registradores bem como os valores das flags da CPU.

```
\BoxD\Boxev "C:\Arquivos de programas\Microsoft Visual Studio\MyProjects\MCS85\Debug\CPU.exe"
                                               EMULADOR DE MCS85
                       B = 34A = 53= 341F\mathbf{R}ច<br>១
                  Ø
                       \mathbf c= 56= A9
                                               C.
                                                 = 56\mathbf{A}78
                                   \mathbf{A}= 21\mathbf{D}= 78\mathbf{D}Й
                       E = 9AA = BBE = 9AØ
                       H^{\top} = BC A = 77H = BC
```
Figura 4-13 – A Execução da Máquina Virtual do MCS85

## **4.3. Arquitetura baseada no Núcleo ARM do Processador IXP**

Nesse estudo de caso, implementou-se um subconjunto das instruções da família v5TE do ARM, que é a implementação mais recente da Intel. A Figura 4- 14 ilustra essa arquitetura. O processador emulado apresenta as seguintes características, conforme descritas em (Charitakis et al.,2003).

 31 Registradores de uso geral, de 32 bits, normalmente utilizando apenas 16 registradores (geralmente apenas 16 são visíveis);

- Contador de programa (PC), no caso sendo um dos registradores de uso geral (R15). Vale ressaltar que o programador pode usar este registrador de forma genérica, como qualquer outro, porém isso pode ter resultados imprevisíveis;
- O ponteiro de pilha (SP) nesse caso não é pré-definido. Normalmente, os programas empregam R13 para esse propósito, mas isso não é amarrado pela especificação da ARM;
- Registradores de Estado: são 6 (seis) registradores de estado (1 Current Program Status Register – CPSR e 5 Saved Program Status Registers – SPSR);

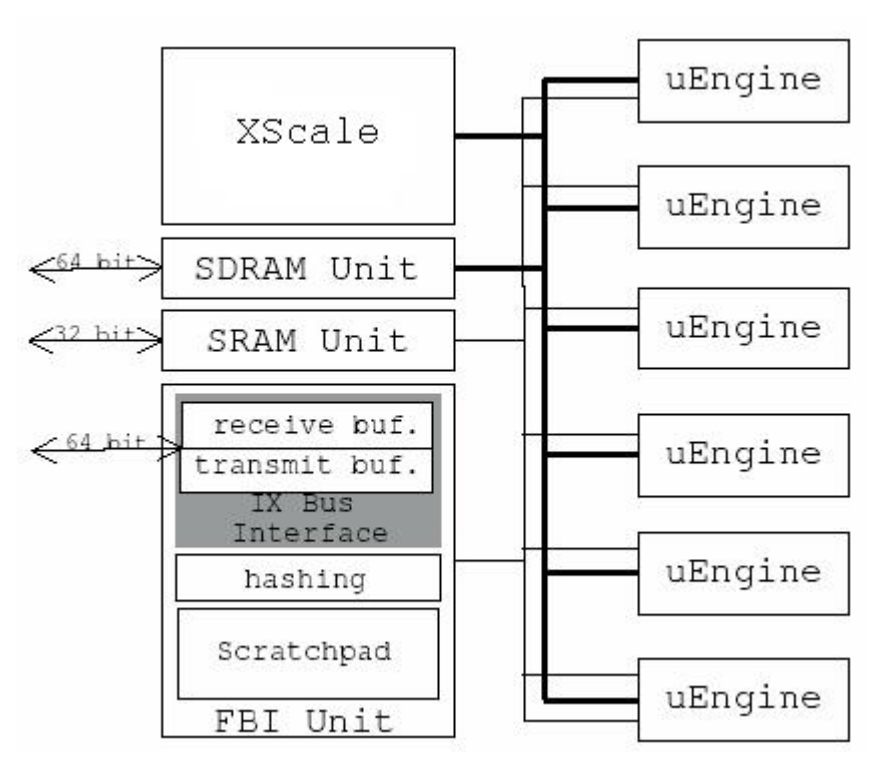

Registrador de instrução (IR) de 32 bits.

Figura 4-14 – A Arquitetura do Processador IXP

A definição da classe *CPUcore*, que especifica a CPU emulada para o ARM no IXP com os respectivos protótipos das funções membros da classe, é ilustrada na Figura 4-15.

| class CPUcore    |                                                                                 |
|------------------|---------------------------------------------------------------------------------|
| ł                |                                                                                 |
| public:          |                                                                                 |
|                  | CPUcore();<br>// Construtor da Classe                                           |
|                  | long execute(long); // Controla a execução da CPU                               |
|                  | void reset_cpu(void); // Reseta a CPU                                           |
|                  | uint32 opcode;                                                                  |
|                  | long cycle_count; // Conta o número de ciclos executados                        |
|                  | Register<32> R00, R01, R02, R03, R04;// Registradores gerais de 32 bits CPU     |
|                  | Register<32> R05, R06, R07, R08, R09;// Registradores gerais de 32 bits CPU     |
|                  | Register<32> R10, R11, R12, R13, R14;// Registradores gerais de 32 bits CPU     |
|                  | // Contador de Programa (R15)<br>Register<32>PC15;                              |
|                  | Register<32> R13_svc, R14_svc;<br>// Registradores do Modo Supervisor           |
|                  | Register<32>R13 abt, R14 abt;<br>// Registradores do Modo Abort                 |
|                  | Register<32>R13 und, R14 und;<br>// Registradores do Modo Undefined             |
|                  | Register<32>R13 irq, R14 irq;<br>// Registradores do Modo Interrupt             |
|                  | Register<32> R08_fiq, R09_fiq, R10_fiq; // Registradores do Modo Fast Interrupt |
|                  | Register<32>R11 fiq, R12 fiq, R13 fiq; // Registradores do Modo Fast Interrupt  |
|                  | Register<32>R14 fig;<br>// Registradores do Modo Fast Interrupt                 |
|                  | Register<32> CPSR;<br>// Current Program Status Register                        |
|                  | Register<32> SPSR_svc, SPSR_abt;<br>// Saved Program Status Registers           |
|                  | Register<32> SPSR und, SPSR irq;<br>// Saved Program Status Registers           |
|                  | Register<32> SPSR_fiq;<br>// Saved Program Status Registers                     |
|                  | CPUParser parser;<br>// Cria o Parser Yacc                                      |
|                  |                                                                                 |
|                  | // Variáveis para armazenar o número de ciclos de cada instrução                |
|                  | : uint16 ADCCycles;                                                             |
|                  |                                                                                 |
|                  | : uint16 UMULLCycles;                                                           |
|                  |                                                                                 |
| #endif∥CPUCORE H |                                                                                 |
|                  |                                                                                 |

Figura 4-15 –Os Protótipos das Funções da CPU do Estudo de Caso IXP

Todos os registradores foram implementados da mesma forma que na arquitetura do MCS85, como instâncias da classe *Register <SIZE>* já definida na Seção 3-1. A memória foi definida como um vetor de tamanho MEM\_SIZE de 65536 endereços com tamanho de palavra de 8 bits, a partir de uma instância da classe Memory.

A implementação do IXP, bem como as citadas anteriormente, traz a classe VirtualMachine encapsulando as instâncias criadas de CPU e memória, conforme ilustrado na Figura 4-16.

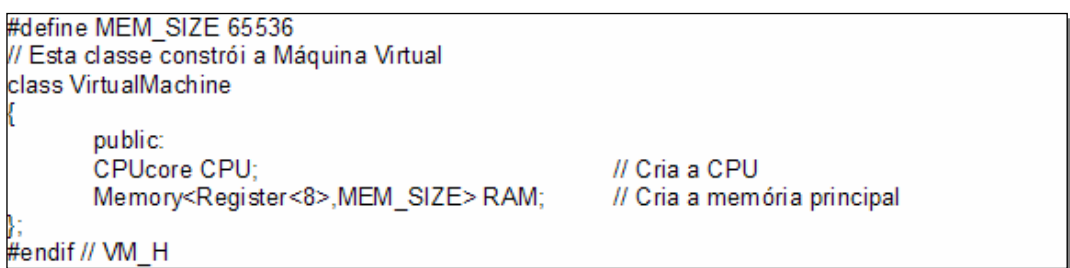

Figura 4-16 – A Criação da CPU e Memória para o Estudo de Caso IXP

A VM é criada a partir da instância de IXP como uma subclasse de VirtualMachine, conforme ilustrado na Figura 4-17.

```
#include <iostream>
#include <iomanip>
using namespace std;
include 'Tipos.h'
                                         // Inclui meus Typedefs
include "VM.h"#
                                                           // Inclui a Máquina Virtual
 /irtualMachine IXP:
oid
main(int argc, char** argv)
            long num_ciclos;<br>Register<32> r32;<br>cout << "\t\t\tEMULADOR DE lXP\n\n";<br>for(int j = 0 j < MEM_SIZE; j++)<br>XP.RAM[j]=0;
            // Inicializa os Registradores<br>// Conteúdo de R00<br>r32 = 0x00000004;
             IXP.RAM.Write(0x00000A00, r32);
             // Conteúdo de R01
             r32 = 0 \times 0000000000IXP RAM Write(0x00000A04, r32);<br>// Ao inicializar, o LDM usa R01 como índice.<br>IXP CPU R01 = 0x000009FC;
            // Carrega na memória o pacote IP<br>IXP.RAM[0x000000A0] = 0x54; // Versão e IHL<br>IXP.RAM[0x000000A1] = 0xE0   // Tipo de Serviço (Network Control Packet)<br>IXP.RAM[0x000000A2] = 0x06; // Comprimento Total do pacote
             ACCERTY (1990) - 1990 - 1990 - 1990 - 1991 - 1991 - 1991 - 1991 - 1991 - 1991 - 1992 - 1992 - 1992 - 1992 - 1<br>
IXP.RAM[0x000000A3] = 0x00; // Comprimento Total do pacote (6 palavras de 32 bits)<br>
IXP.RAM[0x000000A5] = 0x06;
             IXP.RAM[0x000000A6] = 0x15; // Fragment Offset<br>IXP.RAM[0x000000A7] = 0x00; // Fragment Offset
             IXP.RAM[0x000000A8] = 0xFF; // Time To Live (TTL)IXP.RAM(0x000000A9) = 0x06; // Protocolo (no caso, TCP)<br>IXP.RAM(0x000000A9) = 0x06; // Protocolo (no caso, TCP)
             100P RAM[0x000000AB] = 0x00; // Header Checksum<br>
// Endereço da fonte (192.168.12.225)<br>
IXP.RAM[0x000000AC] = 0xE1; // Source Ad
                                                                                     // Source Address
            IXP.RAM[0x000000AD] = 0x0C;<br>IXP.RAM[0x000000AE] = 0xA8;<br>IXP.RAM[0x000000AF] = 0xC0;// Source Address
                                                                                     // Source Address
                                                                                     // Source Address
             The Endereço do destino (192.168.207.202)<br>
IXP.RAM[0x000000B0] = 0xCA; // Destination Address<br>
IXP.RAM[0x000000B0] = 0xCA; // Destination Address<br>
IXP.RAM[0x000000B1] = 0xCF; // Destination Address
            IXP.RAM[0x000000B2] = 0xA8;<br>IXP.RAM[0x000000B2] = 0xA8;<br>IXP.RAM[0x000000B3] = 0xC0;
                                                                                     // Destination Address<br>// Destination Address
             // Dados do Pacote
             IXP.RAM[0x000000B4] = 0x21;
             IX P.RAM[0x000000B5] = 0x43IXP.RAM[0x000000B6] = 0x65IXP.RAM[0x000000B7] = 0x87
```
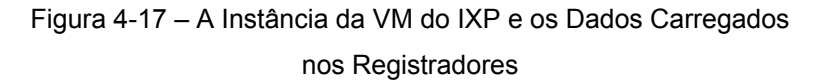

Os arquivos do lexer e do parser para esta implementação com suas respectivas definições encontram-se, respectivamente, nas Figuras 4-18 e 4-19.

| $\%%$                                                                                                    |
|----------------------------------------------------------------------------------------------------|
| $\lceil \ln \rceil$ ;<br>$[\mathsf{Vr}]$ ;                                                                                                    |
| F7F000F0 {return HALT;}                                                                                                    |
| %{ // ADC %}                                                                                                    |
| ([0-9] [A-F])(2A)([0-9] [A-F])([0-9] [A-F])((([0-9]+) ([A-F]+))+) {return ADC;}                                                                                                    |
| ([0-9] [A-F])(2B)([0-9] [A-F])([0-9] [A-F])((([0-9]+) ([A-F]+))+) {return ADC;}                                                                                                    |
| %{ // ADD %}                                                                                                    |
| ([0-9] [A-F])(28)([0-9] [A-F])([0-9] [A-F])((([0-9]+) ([A-F]+))+) {return ADD;}                                                                                                    |
| ([0-9] [A-F])(29)([0-9] [A-F])([0-9] [A-F])((([0-9]+) ([A-F]+))+) {return ADD;}                                                                                                    |
| %{ $MLDC$ %}                                                                                                    |
| (0-9][A-F])(C1)([0-9][[A-F])([0-9][[A-F])([0-9]][[A-F])(((0-9][[A-F])((([0-9]+)]([[A-F]+))+) {return LDC;                                                                                                    |
| ([0-9]][A-F])(C3)([0-9][[A-F])([0-9]][A-F])([0-9]][A-F])(((0-9]+)(([0-9]+) ([A-F]+))+) {return LDC;                                                                                                    |
| ([0-9]][A-F])(C5)([0-9]][A-F])([0-9]][A-F])([0-9]][A-F])(((0-9]+)((([0-9]+)([A-F]+))+) {return LDC;<br>([0-9] [A-F])(C7)([0-9] [A-F])([0-9] [A-F])([0-9] [A-F])((0-9] [A-F])((([0-9]+) ([A-F]+))+) {return LDC; |
| ([0-9]] [A-F])(C9)([0-9]][A-F])([0-9]][A-F])([0-9]][A-F])(((0-9]+)(([0-9]+)([A-F]+))+) {return LDC;                                                                                                    |
|                                                                                                    |
|                                                                                                    |
|                                                                                                    |
|                                                                                                    |
| %{ // ADD & STRH %}                                                                                                    |
| ([0-9][A-F])(08)([0-9][[A-F])([0-9][[A-F])((([0-9]+) ([A-F]+))+) {return MISTOS;}<br>%{ // ADC & STRH %}                                                                                                    |
| ([0-9] [A-F])(0A)([0-9] [A-F])([0-9] [A-F])((((0-9]+) ([A-F]+))+) {return MISTOS;}                                                                                                    |
| %{ // SMULL & SBC & STRH %}                                                                                                    |
| ([0-9]][A-F])(0C)([0-9]][A-F])([0-9]][A-F])((([0-9]+) ([A-F]+))+) {return MISTOS;}                                                                                                    |
| %{ // SMLAL & RSC & STRH %}                                                                                                    |
| ([0-9]][A-F])(0E)([0-9]][A-F])([0-9]][A-F])((([0-9]+) ([A-F]+))+) {return MISTOS;}<br>%{ // ORR & STRH %}                                                                                                    |
| ([0-9]][A-F])(18)([0-9]][A-F])([0-9]][A-F])((([0-9]+) ([A-F]+))+) {return MISTOS;}                                                                                                    |
| %{ // MOV & STRH %}                                                                                                    |
| ([0-9][[A-F])(1A)([0-9][[A-F])([0-9][[A-F])((([0-9]+) ([A-F]+))+) {return MISTOS;}                                                                                                    |
| %{ // BIC & STRH %}<br>([0-9]][A-F])(1C)([0-9]][A-F])([0-9]][A-F])((([0-9]+) ([A-F]+))+) {return MISTOS;}                                                                                                    |
|                                                                                                    |
| %{ $\{$ // AND %}                                                                                                    |
| ([0-9][A-F])(00)([0-9][A-F])([0-9][A-F])((([0-9]+) ([A-F]+))+) {return AND;}                                                                                                    |
| ([0-9][A-F])(20)([0-9][A-F])([0-9][[A-F])((([0-9]+) ([A-F]+))+) {return AND;}                                                                                                    |
| ([0-9]][A-F])(21)([0-9]][A-F])([0-9]][A-F])((([0-9]+)]([A-F]+))+) {return AND;}<br>%%                                                                                                    |
|                                                                                                    |

Figura 4-18 – O arquivo CPU.l para o Estudo de Caso IXP

Nessa implementação as instruções possuem 32 bits de tamanho. No bloco de definições do arquivo do lexer (cpu.l) não foram necessárias modificações. Já no bloco das regras, foram definidos os opcodes utilizados nas instruções. Devido à grande complexidade da arquitetura emulada e da vasta possibilidade de opcodes utilizados em função da existência de 55 famílias de opcodes para esta especificação do ARM, o código de especificação do analisador léxico gerou um número expressivo de regras. A Figura 4-18 exemplifica parte deste código.

No bloco de definições das regras estão inseridas as implementações das instruções. Nessa arquitetura, a exemplo da anterior (MCS85), o código implementado faz com que o lexer, após correlacionar o número do opcode lido com uma das regras existentes, identifique o token correspondente àquele número e retorne esse token ao parser.

```
%#include <iostream.h>
#include <cstdio>
#include <cstdlib>
#include "VM.h"<br>#include "Tipos.h"
                               // Inclui a classe CPUcore
                               // Inclui meus Typedefs
Register<8> aux8;
Register<16> register_list, aux16;
Register<32> address. aux32:
Register<33> aux33;
uint32 aux. signal:
extern VirtualMachine IXP:
extern int CPUerror(const char* s);
extern int CPUlex();
extern YYSTYPE CPUlval:
%}
%token ADC, AND, ADD, BRANCH, BRANCH LINK, BIC, BKPT, BLX1, BLX2, BX,
CDP MCR MRC
%token CLZ, CMN, CMP, EOR, LDC, LDM1, LDM2, LDM3, LDR, LDRB, LDRBT, LDRH
%token LDRSB, LDRSH, LDRT, MLA, MOV, MRS, MSR, MUL, MVN, ORR
%token RSB, RSC, SBC, SMLAL, SMULL, STC, STM1, STM2, STR, STRB, STRBT, STRH
%token STRT, SUB, SWI, SWP, SWPB, TEQ, TST, UMLAL, UMULL
%token MISTOS, HALT
%%instruction:
       | ADC
                      {printf("\nADC\n");
                      switch((IXP.CPU.opcode)&0xFFFFF000)
                              {case 0x0000:
         ×
                              break:
         ÷
         ÷
                      IXP.CPU.cycle_count = IXP.CPU.cycle_count - IXP.CPU.ADCCycles;
         ÷
                      YYACCEPT;
      | HALT
                     {printf("\n O programa terminou e o IXP parou!\n\n");
                     ext(0);YYACCEPT;}
%%extern "C"
int
CPUwrap()
 return 1;
int
CPUerror(const char *s)
cerr << "Syntax error: " << s << endl;
     return 0:
```
Isso é necessário porque, nesse caso, cada token pode corresponder não apenas a uma única instrução e sim identificar uma família de opcodes.

Assim, como no caso do MCS85, o parser, de posse do token juntamente com seu valor numérico de *opcode* associado, tem subsídios para decidir qual instrução a ser executada entre as disponíveis na família de instruções vinculada àquele token. Essa implementação do analisador sintático é exemplificada na Figura 4-19.

**4.3.1.** 

#### **A Implementação de Um Programa Executado no IXP**

O programa a ser executado na Máquina Virtual (VM) do IXP, implementado para testar esta arquitetura, valida o cabeçalho de um pacote IP versão 4. O checksum do cabeçalho é calculado pelo somatório de todos os conjuntos de 16 bits do cabeçalho.

O código apresentado nesta implementação foi baseado em (Seshadri & Lipasti, 2002). O pacote está armazenado na memória da VM a partir do endereço 0xA0.

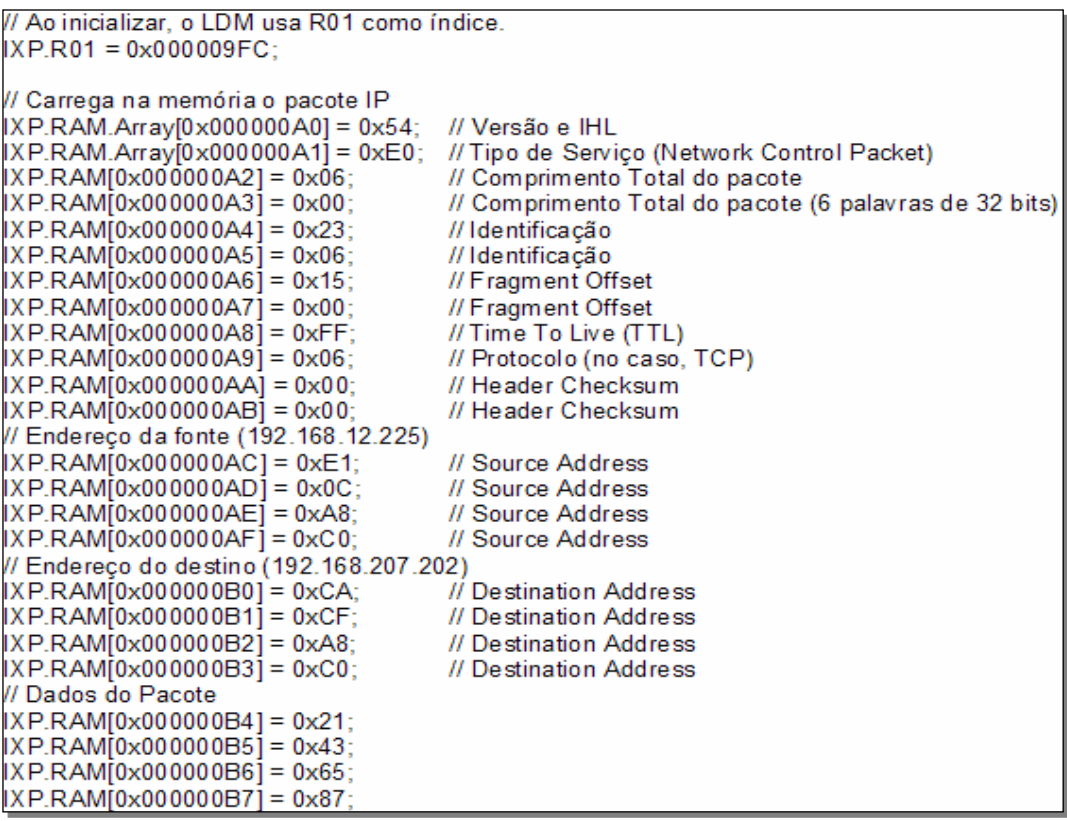

O código que carrega o pacote na memória virtual, em preparação para a execução do programa é ilustrado na Figura 4-20 e os valores dos campos do cabeçalho, são os seguintes:

- • *Version = 04*
- • *IHL = 05 (cabeçalho sem o campo de Options)*
- • *Comprimento Total do Pacote = 0x06 = 06 palavras de 32 bits*
- • *Identificação = 0x0623*
- • *Fragment Offset = 0x0015*
- • *Time To Live (TTL) = 0xFF*
- • *Protocolo = 0x06 (TCP)*
- • *Header Checksum = 0x0000 (conforme livro do Tanenbaum)*
- • *Source Address = 192.168.12.225 (C0.A8.0C.E1)*
- • *Destination Address = 192.168.207.202 (C0.A8.CF.CA)*

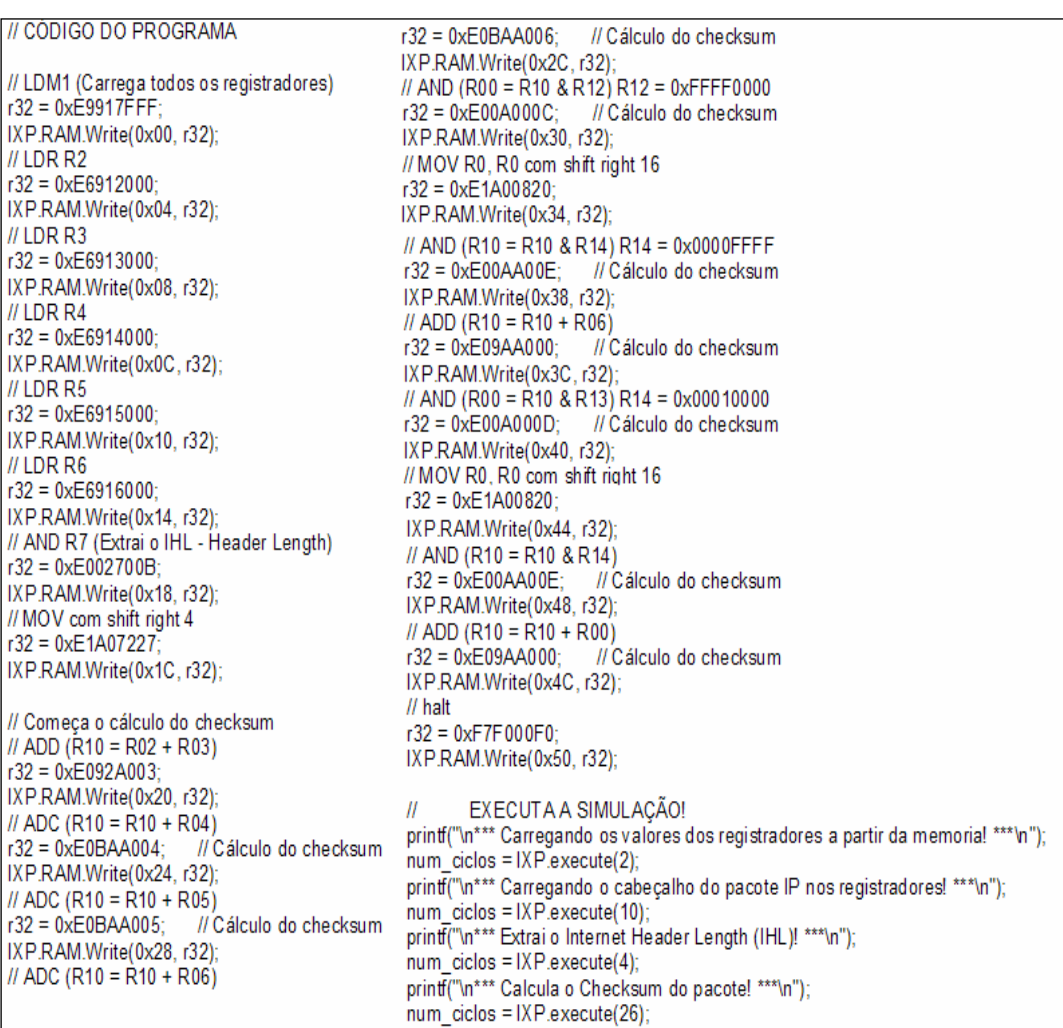

A seguir é feita uma análise do programa propriamente dito. O registrador *R01* é usado como ponteiro para o pacote IP na memória, dessa forma, *R01* deve conter o endereço inicial do pacote que é 0xA0. O código do programa é mostrado na Figura 4-21.

A instrução LDM1 carrega todos os dados necessários para a execução do programa, exceto o cabeçalho do pacote IP, o qual será carregado pelos LDR a seguir. Os registradores são inicializados conforme mostrado na Figura 4-22.

| IXP.RAM.Write(0x00000A00, r32);<br>IXP.RAM.Write(0x00000A04, r32);<br>IXP.RAM.Write(0x00000A08, r32);<br>IXP.RAM.Write(0x00000A0C, r32);<br>IXP.RAM.Write(0x00000A10, r32);<br>IXP.RAM.Write(0x00000A14, r32);<br>IXP.RAM.Write(0x00000A18, r32); |
|----------------------------------------------------------------------------------------------------|
|                                                                                                    |
|                                                                                                    |
|                                                                                                    |
|                                                                                                    |
|                                                                                                    |
|                                                                                                    |
|                                                                                                    |
|                                                                                                    |
|                                                                                                    |
|                                                                                                    |
|                                                                                                    |
|                                                                                                    |
|                                                                                                    |
|                                                                                                    |
| IXP.RAM.Write(0x00000A1C, r32);                                                                                                    |
|                                                                                                    |
| IXP.RAM.Write(0x00000A20, r32);                                                                                                    |
|                                                                                                    |
| IXP.RAM.Write(0x00000A24, r32);                                                                                                    |
|                                                                                                    |
| IXP.RAM.Write(0x00000A28, r32);                                                                                                    |
|                                                                                                    |
| IXP.RAM.Write(0x00000A2C, r32);                                                                                                    |
|                                                                                                    |
| IXP.RAM.Write(0x00000A30, r32);                                                                                                    |
|                                                                                                    |
| IXP.RAM.Write(0x00000A34, r32);                                                                                                    |
|                                                                                                    |
| IXP.RAM.Write(0x00000A38, r32);                                                                                                    |
| // Ao inicializar, o LDM usa R01 como índice.<br>$IXP.R01 = 0x000009FC$                                                                                                    |

Figura 4-22 – Código IXP inicializando os Registradores

As instruções *LDR* carregam o cabeçalho do pacote IP nos registradores de R02 a R06.

Finalmente, depois de carregar o cabeçalho nos registradores, iniciam-se os cálculos sobre o mesmo. O primeiro passo é extrair o valor do IHL com o *AND R07*, que efetua o *AND* do conteúdo de *R02* (o IHL é um dos campos da palavra de 32 bits armazenada neste registrador) com a máscara 0x000000F0 armazenada no registrador *R11* e armazena o resultado em *R07*.

 Após extrair o *IHL*, o programa inicia o cálculo do *Checksum* do pacote, que é calculado efetuando a soma módulo um das palavras de 16 bits do pacote. Nesse sistema de cálculo, é efetuada uma adição binária convencional, mas é necessário somar o *carry\_out* da operação de volta no bit menos significativo do resultado, conforme mostrado em (Braden et al., 1998).

O conteúdo do cabeçalho é ilustrado na tabela abaixo, sendo omitido o conteúdo do campo de dados, pois este não participa do cálculo do checksum.

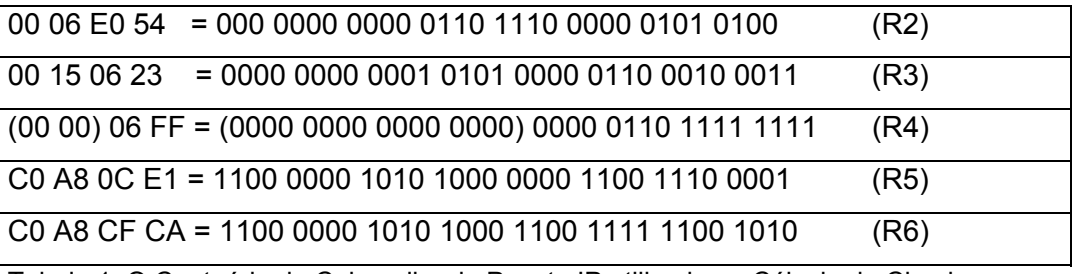

Tabela 1: O Conteúdo do Cabeçalho do Pacote IP utilizado no Cálculo de Checksum

A seqüência do cálculo de checksum propriamente dito a ser realizado é ilustrada na tabela abaixo:

| $aux = R2 + R3$              |
|------------------------------|
| carry out = $CarryFrom(aux)$ |
| $aux = aux + carry out$      |
| $aux = aux + R4$             |
| carry_out = CarryFrom(aux)   |
| $aux = aux + carry out$      |
| $aux = aux + R5$             |
| carry_out = CarryFrom(aux)   |
| $aux = aux + carry out$      |
| $aux = aux + R6$             |
| carry out = $CarryFrom(aux)$ |
| $aux = aux + carry out$      |
| $checksum = aux$             |

Tabela 2: O Cálculo de Checksum

A partir desse cálculo o valor de checksum é dividido ao meio, em duas palavras de 16 bits, onde após efetuar todos os cálculos acima mencionados, teríamos o seguinte: checksum = 81 6C CA 22. Esse valor dividido ao meio resulta nos valores: 81 6C e CA 22. Então é feita a soma desses valores, chegando-se ao resultado de 00 01 4B 8E. Como pode ser visto, essa soma de 16 bits produziu um carry\_out no bit 17, de modo que o somamos de novo no bit menos significativo, obtendo o resultado final: 4B 8F (RESULTADO FINAL)

Na execução do programa, este resultado estará armazenado em R10 na linha do último ADD a ser executado.

|                                                                           |            | <b>ex C:\WINDOWS\system32\cmd.exe</b>             |                                                           |              |                                                                                                    |                         |                               |                |          | LBX |                  |
|---------------------------------------------------------------------------|------------|---------------------------------------------------|-----------------------------------------------------------|--------------|----------------------------------------------------------------------------------------------------|-------------------------|-------------------------------|----------------|----------|-----|------------------|
|                                                                           |            |                                                   |                                                           |              | <b>EMULADOR DE IXP</b>                                                                                           |                         |                               |                |          |     | $\left  \right $ |
|                                                                           |            |                                                   |                                                           |              | <del>×××</del> Carregando os valores dos registradores a partir da memoria! <del>×××</del>                       |                         |                               |                |          |     |                  |
| ILDM1                                                                     |            | Start_Address = A00<br>R12 = FFFF0000 R13 = 10000 |                                                           | $R14 = FFFF$ | $Reg\_List = 7FFF R00 = 4 R01 = A0$<br> R03 = 0 R04 = 0 R05 = 0 R06 = 0 R07 = 0 R08 = 0 R09 = 0 R10 = 0 R11 = P0 | $Nr_{\text{regs}} = 15$ |                               |                | RØ2 = 0  |     |                  |
| <del>***</del> Carregando o cabeÞalho do pacote IP nos registradores! *** |            |                                                   |                                                           |              |                                                                                                    |                         |                               |                |          |     |                  |
| LDR                                                                       | <b>RØØ</b> | Address = A0                                      |                                                           | $R01 = A4$   |                                                                                                    | $Aux32 = 6E054$         |                               | $R02 = 6E054$  |          |     |                  |
| LDR                                                                       | <b>RØØ</b> | $Address = A4$                                    |                                                           | $R01 = A8$   |                                                                                                    | $Aux32 = 150623$        |                               | $R03 = 150623$ |          |     |                  |
| LDR                                                                       | <b>RØØ</b> | Address = A8                                      |                                                           | $R01 = AC$   |                                                                                                    | $Aux32 = 6FF$           |                               | $R04 = 6FF$    |          |     |                  |
| LDR<br>A80CE1                                                             | RØØ        | $Address = AC$                                    |                                                           | RØ1 = BØ     |                                                                                                    |                         | $Aux32 = C\theta A\theta CE1$ |                | R05 = C0 |     |                  |
| LDR<br>A8CFCA                                                             | RØØ        | Address = B0                                      |                                                           | $R01 = B4$   |                                                                                                    |                         | $Aux32 = CØA8CFCA$            |                | R06 = C0 |     |                  |
|                                                                           |            |                                                   | <del>***</del> Extrai o Internet Header Length (IHL)! *** |              |                                                                                                    |                         |                               |                |          |     |                  |
| AND                                                                       | R11        | $R07 = 50$                                        |                                                           |              |                                                                                                    |                         |                               |                |          |     |                  |
| MISTOS                                                                    | MOU        | <b>RØ7</b>                                        | $aux32 = 220$                                             |              | aux $32 = 4$                                                                                                    |                         | $R07 = 5$                     |                |          |     |                  |
|                                                                           |            |                                                   | <del>***</del> Calcula o Checksum do pacote! ***          |              |                                                                                                    |                         |                               |                |          |     |                  |
| MISTOS                                                                    | ADD        | <b>RØ3</b>                                        | $Carry = \theta$                                          |              | $R10 = 1BE677$                                                                                                   |                         |                               |                |          |     |                  |
| <b>MISTOS</b>                                                             | ADC.       | RØ4                                               | $Carry = \theta$                                          |              | $R10 = 1BED76$                                                                                                   |                         |                               |                |          |     |                  |
| MISTOS                                                                    | ADC        | <b>RØ5</b>                                        | $Carry = \theta$                                          |              | $R10 = C0C3F057$                                                                                                 |                         |                               |                |          |     |                  |
| MISTOS                                                                    | ADC        | RØ6                                               | $Carry = 1$                                               |              | $R10 = 816CCA21$                                                                                                 |                         |                               |                |          |     |                  |
| AND                                                                       | R12        | R00 = 816C0000                                    |                                                           |              |                                                                                                    |                         |                               |                |          |     |                  |
| MISTOS                                                                    | MOU        | <b>RØØ</b>                                        | $aux32 = 820$                                             |              | aux32 = 10                                                                                                    |                         | $R00 = 816C$                  |                |          |     |                  |
| <b>IAND</b>                                                               | R14        | <b>R10 = CA21</b>                                 |                                                           |              |                                                                                                    |                         |                               |                |          |     |                  |
| MISTOS                                                                    | ADD        | RØØ                                               | $Carry = \theta$                                          |              | $R10 = 14B8D$                                                                                                    |                         |                               |                |          |     |                  |
| AND                                                                       | <b>R13</b> | R00 = 10000                                       |                                                           |              |                                                                                                    |                         |                               |                |          |     |                  |
| MISTOS                                                                    | MOU        | RØØ                                               | $aux32 = 820$                                             |              | $aux32 = 10$                                                                                                    |                         | $R00 = 1$                     |                |          |     |                  |
| AND                                                                       | R14        | $R10 = 4B8D$                                      |                                                           |              |                                                                                                    |                         |                               |                |          |     |                  |
| MISTOS                                                                    | ADD        | RØØ                                               | $Carry = \theta$                                          |              | $R10 = 4B8E$                                                                                                    |                         |                               |                |          |     |                  |
|                                                                           |            |                                                   | O programa terminou e o IXP parou!                        |              |                                                                                                    |                         |                               |                |          |     |                  |
|                                                                           |            |                                                   |                                                           |              |                                                                                                    |                         |                               |                |          |     |                  |
|                                                                           |            |                                                   |                                                           |              | C:\Arquivos de programas\Microsoft Uisual Studio\MyProjects\IXP\Debug>_                                          |                         |                               |                |          |     | ▾╎               |

Figura 4-23 – Exemplo do Código IXP implementado

Estudos de Casos 67

 Finalmente é implementada a última instrução, o HALT, que não existe no IXP, tendo sido criada apenas por comodidade para interromper a execução do emulador. Na Figura 4-23 apresentamos o programa do núcleo ARM do IXP emulado.